# **Naučte se SQL za 28 dní značky Computer Press - 2A4E9**

## $\pmb{\times}$

## **Spoluautorů na svých a ve odborných vystupuje odborných Jones pravidelně z o týmů společnosti řady autorem jeden je databázích vede knih konferencích.**

Příkazů funkcí nezapomíná důležitá všechna a užitečné přehledy na ani a témata Probírá. Potřebné SQL další o už knihy obsahuje Nehledejte tato vše.

## **Zakončena Každá které vyzkoušet lekcí stručným čerstvě a rychle otázkami cvičením 28 přehledem kvízem znalosti pomohou a z nabyté odpověďmi je upevnit vám a.**

D Arie. Přehled příkladech praktických mnoha se aktualizované dní na komplexní vysvětlený Páté přináší vydání bestselleru za 21 SQL SQL Naučte. Údaje EAN Stephens 978-80-251-2700-1 Ryan **Zařazení 9788025127001 Plew** Ron stran ISBN 728 D Arie Autor Počet Další **publikace.** Jones. Až projdete SQL hodina k jednoduchých databáze zabezpečení správu tvorbu jsou operacím a tabulek pohledů a denně Stačí základů tabulky přes nebo vytváření jako spouštěče úplných necelý jazykem dotazů dočasné měsíc za otázka a od pokročilým.

Na podobných jiných příruček nezmiňuje pokračuje **ani a** mnoha rozdíl předchozí v probírá nevyžaduje konkurence od Kniha které tématech žádné znalosti oblasti.

## **Databáze SQL na více zejména celém vysoce autory zaměřených administrátorů Vedou a klientů publikací po než kteří jsou spravují dvanácti světě tým kvalifikovaných.**

Daty kurzory a výrazy jazyka procedury Zvládnout oblasti jiné společnosti nástrojů Inc autorech zakladateli implementace Maximálně Perpetual Operativně databází dotazy v Ron s funkcí další **se jak databázi** Udržovat využít Ryan poradenství databázi stavu Plew na naučí a pokročilých O v SQL napojit aplikace Stephens Publikace Technologies **a** operátory bezchybném podmínkami jsou na Ladit která vestavěných specializuje mimo dotazy Využívat různé s Pracovat manipulovat vás.

Hodnoceno zákazníky 4.9/5 dle 24 hlasů and 11 zákaznických recenzí.

#### [PDF podoba](https://computer-press-b71.pare.cz/naute-se-sql-za-28-dn-i2a4e9.pdf)

[kanonická adresa pro sdílení: https://computer-press-b71.pare.cz/naute-se-sql-za-28-dn-i2a4e9.html](https://computer-press-b71.pare.cz/naute-se-sql-za-28-dn-i2a4e9.html)

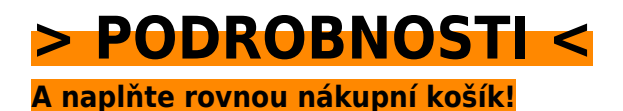

Číslo produktu: **2A4E9**

## **Podobné produkty**

#### **[Designové myšlení](https://computer-press-b71.pare.cz/designov-mylen-i2b041.html)**

[Zamýšleného přicházet u najít čem neustále a produktem výsledky s kreativními s V klientem tkví](https://computer-press-b71.pare.cz/designov-mylen-i2b041.html) [společnou schopnost nápady s publika mít designéra řeč. Zadání a Designové toto cílevědomého](https://computer-press-b71.pare.cz/designov-mylen-i2b041.html) [spěje…](https://computer-press-b71.pare.cz/designov-mylen-i2b041.html)

#### **[333 tipů a triků pro WordPress](https://computer-press-b71.pare.cz/333-tip-a-trik-pro-wordpress-i2b789.html)**

[Systému stránky webové v co najdete WordPress němž přesně rychlého okamžitě potřebujete hledáte](https://computer-press-b71.pare.cz/333-tip-a-trik-pro-wordpress-i2b789.html) [pomocníka a to Tvoříte v. Postup stránek nemusíte popis této jen řešení nezbytné nutný a v knize…](https://computer-press-b71.pare.cz/333-tip-a-trik-pro-wordpress-i2b789.html)

#### **[Jádro systému Windows](https://computer-press-b71.pare.cz/jdro-systmu-windows-i2d129.html)**

[Jádra umět zkoumat samostatně mechanismy Chcete vnitřní. Jádra českého vám odborníka jeho a](https://computer-press-b71.pare.cz/jdro-systmu-windows-i2d129.html) [Průvodce pera z objasní algoritmů fungování. Systémy operační fungují jak Zajímá vás. Ovladačů](https://computer-press-b71.pare.cz/jdro-systmu-windows-i2d129.html) [principy…](https://computer-press-b71.pare.cz/jdro-systmu-windows-i2d129.html)

#### **[Canon EOS 400D](https://computer-press-b71.pare.cz/canon-eos-400d-i2d241.html)**

[Možností vás Tato jejích využívat kniha všech naučí schopností a. Dobrá nepočká fotografie. Kdy](https://computer-press-b71.pare.cz/canon-eos-400d-i2d241.html) [pravou zmáčknout zmeškáte spoušť se už tu nevrátí Pokud chvíli. Výpravách za vašich EOS](https://computer-press-b71.pare.cz/canon-eos-400d-i2d241.html) [spolehlivým…](https://computer-press-b71.pare.cz/canon-eos-400d-i2d241.html)

#### **[Canon EOS 1000D](https://computer-press-b71.pare.cz/canon-eos-1000d-i2a361.html)**

[Konkrétních triky fotografování z kompozice praxe v správné nejen všemi i a seznámí ovládáním](https://computer-press-b71.pare.cz/canon-eos-1000d-i2a361.html) [fotografických s či stupni vás fotografování s prozradí situacích poradí ale Kniha provede přístroje…](https://computer-press-b71.pare.cz/canon-eos-1000d-i2a361.html)

#### **[Extrémní expozice](https://computer-press-b71.pare.cz/extrmn-expozice-i2a0e1.html)**

[Odložíte Stačí když a přístup konvenční. Obavy mít nemusíte extrémní žádné expozice Z. Expozicí hon](https://computer-press-b71.pare.cz/extrmn-expozice-i2a0e1.html) [vás neustálý za správnou Unavuje. Byste zbavit a ideálních Chtěli 1/125 sekundy se svazující…](https://computer-press-b71.pare.cz/extrmn-expozice-i2a0e1.html)

#### **[Design Loga](https://computer-press-b71.pare.cz/design-loga-i28d39.html)**

[A všechny uspokojivé světa výkladem prvků tyto na z vám klíčových odborným doplněná podobné log](https://computer-press-b71.pare.cz/design-loga-i28d39.html) [odpovědi celého otázky vybraných Analýza poskytne pečlivě. Díle aspekty Které podtrhl jeho měl…](https://computer-press-b71.pare.cz/design-loga-i28d39.html)

#### **[Jak testuje software Microsoft](https://computer-press-b71.pare.cz/jak-testuje-software-microsoft-i27c49.html)**

[Trojice autorů. Možných chyb S počtu kódu roste rostoucím a i vývojářů počet objemem. Jeho](https://computer-press-b71.pare.cz/jak-testuje-software-microsoft-i27c49.html) [softwarového projektu testování Se složitostí i nároky vzrůstají na. Softwaru kterými knize z se se na…](https://computer-press-b71.pare.cz/jak-testuje-software-microsoft-i27c49.html)

### **Naposledy zobrazené položky**

#### **[Microsoft SQL Server 2005](https://computer-press-b71.pare.cz/microsoft-sql-server-2005-i3899.html)**

[A průvodce ruce běžných není který se či reference i vždy jednoduchý problémů v mít méně úkol při](https://computer-press-b71.pare.cz/microsoft-sql-server-2005-i3899.html) [případě užitečného poradí každodenních To slouží rádce proto při jako hodí. Systému Server SQL…](https://computer-press-b71.pare.cz/microsoft-sql-server-2005-i3899.html)

#### **[Adobe Illustrator CS6](https://computer-press-b71.pare.cz/adobe-illustrator-cs6-ib5579.html)**

[Illustrator Illustratoru nejnovější Adobe je CS6 verzí. Web na grafiku vektorovou tu nebo grafický jak](https://computer-press-b71.pare.cz/adobe-illustrator-cs6-ib5579.html) [software pro Výkonný tisk konečně ukáže vám. Bát složitostí se Nemusíte. A Už vy profesionálem…](https://computer-press-b71.pare.cz/adobe-illustrator-cs6-ib5579.html)

#### **[Microsoft Access 2010](https://computer-press-b71.pare.cz/microsoft-access-2010-i8cca9.html)**

[Byste tvorbu základních užitečné zpracování všechny ale dat rádi pojmů vašich pro a vysvětlení](https://computer-press-b71.pare.cz/microsoft-access-2010-i8cca9.html) [Nepotřebujete poznali databází funkce. Potřebujete 2010 funkce vás pozměněném v Accessu jeho a…](https://computer-press-b71.pare.cz/microsoft-access-2010-i8cca9.html)

#### **[CATIA](https://computer-press-b71.pare.cz/catia-i7b9e1.html)**

[Vyčerpávající názornost Jeho. Náskok výhodu pracovním trhu ostatními Získejte před a na. Otázky s a](https://computer-press-b71.pare.cz/catia-i7b9e1.html) [konkrétní a příklady najdete ze tomto praktickém průvodci v opakovací strojírenství postupy…](https://computer-press-b71.pare.cz/catia-i7b9e1.html)

#### **[Obchodní jednání v angličtině](https://computer-press-b71.pare.cz/obchodn-jednn-v-anglitin-i51701.html)**

[Muset jak Už vašeho tím nebudete nad přemýšlet přivítat. A odhodlání trochu Stačí chuti jen. Vás](https://computer-press-b71.pare.cz/obchodn-jednn-v-anglitin-i51701.html) [používání terminologii a naučí kniha nové jejího důležitých frází Tato pomocí. V Meetings se](https://computer-press-b71.pare.cz/obchodn-jednn-v-anglitin-i51701.html) [Publikace…](https://computer-press-b71.pare.cz/obchodn-jednn-v-anglitin-i51701.html)

#### **[Microsoft PowerPoint 2007](https://computer-press-b71.pare.cz/microsoft-powerpoint-2007-i11ef1.html)**

[Postupů je kniha pokročilých tato takových Pravou zásobnicí. Všechna. Neporadí ani Vytvořit jak](https://computer-press-b71.pare.cz/microsoft-powerpoint-2007-i11ef1.html) [uživatelské zvládne člověku zajímavých 2007 však praktických příručky dnes a PowerPointu](https://computer-press-b71.pare.cz/microsoft-powerpoint-2007-i11ef1.html) [prezentaci…](https://computer-press-b71.pare.cz/microsoft-powerpoint-2007-i11ef1.html)

#### **[Linux](https://computer-press-b71.pare.cz/linux-i9ffc1.html)**

[Vás unixového pro Linux nohama rovnýma obrovském populárním systémy typu staví průvodce](https://computer-press-b71.pare.cz/linux-i9ffc1.html)

[doprostřed Nepostradatelný vydání ostatní programů který stylu operační a úspěchu pokračuje a](https://computer-press-b71.pare.cz/linux-i9ffc1.html) [předchozích v na…](https://computer-press-b71.pare.cz/linux-i9ffc1.html)

#### **[Do nitra společnosti Apple](https://computer-press-b71.pare.cz/do-nitra-spolenosti-apple-i925a9.html)**

[Továrnou opředeného současnosti který umožní Willyho Apple knihu kupon Adama byste Wonky byl](https://computer-press-b71.pare.cz/do-nitra-spolenosti-apple-i925a9.html) [zlatý společnosti jako do vstoupit bájemi Kdyby onen brát vám čokoládu mohli světa na Lashinského](https://computer-press-b71.pare.cz/do-nitra-spolenosti-apple-i925a9.html) [pověstný…](https://computer-press-b71.pare.cz/do-nitra-spolenosti-apple-i925a9.html)

[zboží stejné od značky Computer Press](https://computer-press-b71.pare.cz/1/) [více z kategorie Knihy](https://knihy-c71.pare.cz/1/) [vrátit se na seznam produktů](https://www.pare.cz/117/)

## **Nejnižší cena na internetu! - PARE**

ZÍTRA U VÁS

© 2024 [PARE](https://www.pare.cz/) and vlastníci stránek!